# **fs - Bug #18661**

## **Test failure: test\_open\_inode**

01/25/2017 08:43 AM - Zheng Yan

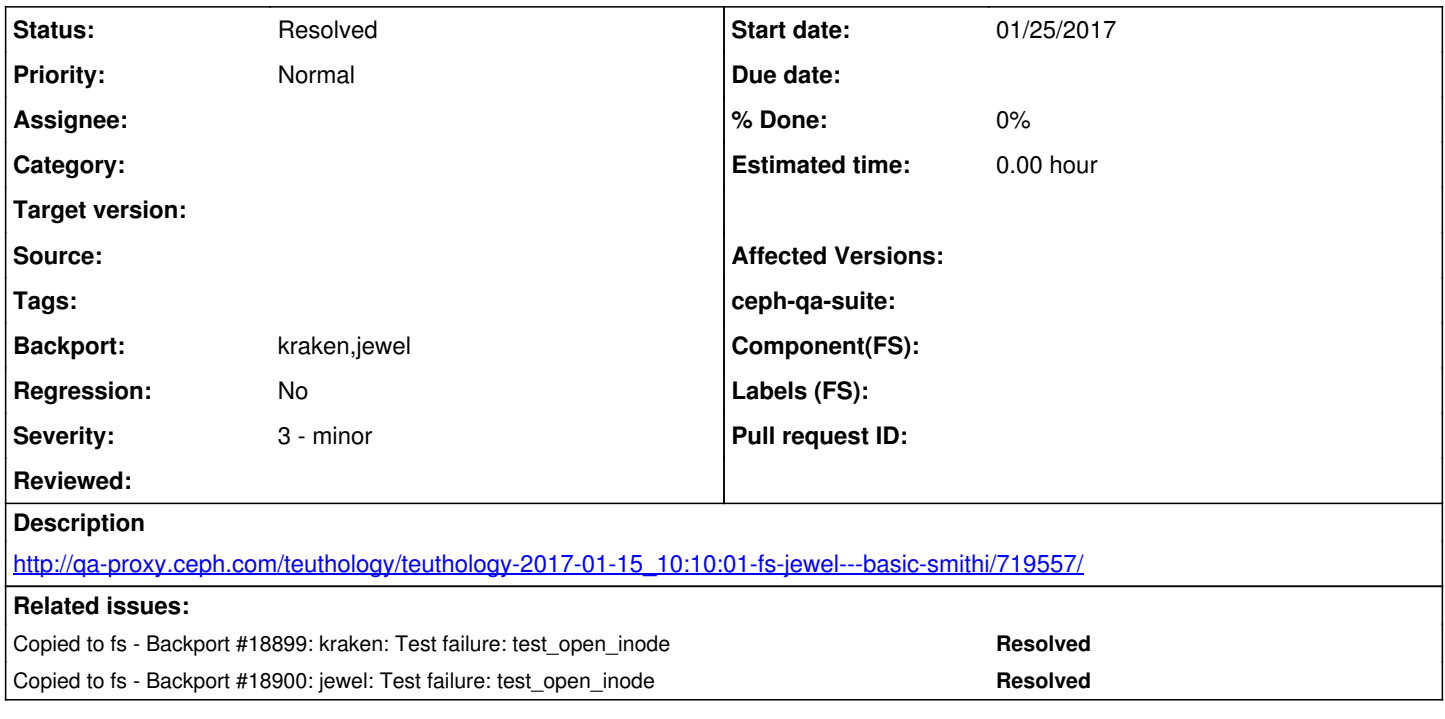

## **History**

## **#1 - 01/26/2017 08:32 AM - Zheng Yan**

```
2017-01-17 09:28:32.263766 7f0a7f5d4700 10 client.4432 send_request client_request(unknown.0:9 create #1/open_
file 2017-01-17 09:28:32.263717) v3 to mds.0
...
2017-01-17 09:28:34.417892 7f0a7fdd5700 10 client.4432 send_request client_request(unknown.0:11 unlink #1/open
_file 2017-01-17 09:28:34.417762) v3 to mds.0
...
2017-01-17 09:28:34.462320 7f0a7fdd5700 10 client.4432 send_request client_request(unknown.0:13 create #1/open
file 2017-01-17 09:28:34.462246) v3 to mds.0
```

```
    def test_open_inode(self):
                """ 
                That the case of a dentry unlinked while a client holds an
             inode open is handled correctly.
                The inode should be moved into a stray dentry, while the original
                dentry and directory should be purged.
                The inode's data should be purged when the client eventually closes
                it.
                """ 
             mount_a_client_id = self.mount_a.get_global_id()
                # Write some bytes to a file
                size_mb = 8
                self.mount_a.write_n_mb("open_file", size_mb)
               open_file_ino = self.mount_a.path_to_ino("open_file")
               # Hold the file open
                p = self.mount_a.open_background("open_file")
        self.assertEqual(self.get_session(mount_a_client_id)['num_caps'], 2)
                # Unlink the dentry
                self.mount_a.run_shell(["rm", "-f", "open_file"])
```
seems like the background open was executed after unlink

## **#2 - 01/26/2017 09:14 AM - Zheng Yan**

*- Status changed from New to Verified*

#### **#3 - 01/26/2017 04:16 PM - John Spray**

You're right, that piece of test code is racy :-/ Need to get the remote python code running inside open\_background to signal somehow when it opens the file, and have the test code block until then.

#### **#4 - 01/26/2017 04:57 PM - John Spray**

*- Status changed from Verified to Need Review*

<https://github.com/ceph/ceph/pull/13137>

## **#5 - 01/26/2017 05:55 PM - Nathan Cutler**

*- Backport set to kraken,jewel*

#### **#6 - 02/10/2017 05:48 PM - John Spray**

*- Status changed from Need Review to Pending Backport*

#### **#7 - 02/13/2017 07:22 AM - Loic Dachary**

*- Copied to Backport #18899: kraken: Test failure: test\_open\_inode added*

#### **#8 - 02/13/2017 07:22 AM - Loic Dachary**

*- Copied to Backport #18900: jewel: Test failure: test\_open\_inode added*

### **#9 - 09/05/2017 03:38 PM - Nathan Cutler**

*- Status changed from Pending Backport to Resolved*